# Adobe Lightroom Kursreihe

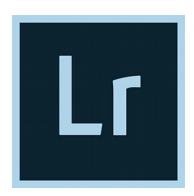

# Bildverwaltung und Bildbearbeitung leicht gemacht

An drei Terminen lernst du auf spielerische und leicht verständliche Art mit den umfassenden Funktionen von Lightroom (LR) umzugehen. Die Termine sind so gelegt, dass zwischen jedem Kursteil ausreichend Zeit ist, das Erlernte zuhause auszuprobieren. Beim nächsten Kursteil kannst du dann direkt darauf aufbauen.

#### Vorraussetzungen:

Eigener Computer mit installiertem Lightroom ( Classic oder CC ) und grundlegende Computerkenntnisse. Eine gut funktionierende Maus.

# Lightroom 1 - Bildverwaltung

### Mit Lightroom Ordnung in deine Bilder bringen

Wir beginnen mit der Bildorganisation am Computer, dem Import und der Verwaltung in Lightroom und du lernst das Bibliotheksmodul in den Grundzügen kennen und nutzen.

#### Nach dem Kurs kannst du:

- Deine Fotos in einer für dich passenden Ordnerstruktur verwalten
- Deine Fotos in LR importieren und verschlagworten
- Das Bibliotheksmodul von LR bedienen
- Deine Fotos in LR verwalten
- Die umfassenden Such- und Filterfunktionen von LR nutzen

# Lightroom 2 - Bildbearbeitung

### Mit Lightroom deine Fotos in Kunstwerke verwandeln

Zuerst lernst du zu verstehen wie Bildbearbeitung funktioniert und welche Möglichkeiten sie bietet. Basierend darauf gehen wir Schritt für Schritt durch das "Entwickeln" - Modul und üben anhand von Beispielfotos die optimale Bearbeitung. So entwickelst du deinen für dich passenden Workflow. Zusätzlich bekommst du noch Informationen zu unterschiedlichen Hardwaretools für einen effektiven Workflow.

Nach dem Kurs kannst du:

- Das "Entwickeln" Modul von LR bedienen
- Deine Fotos in LR effizient und hochwertig grundlegend entwickeln
- Einen für dich passenden Workflow in LR erstellen
- Mit den lokalen Entwicklungswerkzeugen umgehen
- Deine eigenen Presets erstellen

# Lightroom 3 - Bildausgabe

### Mit Lightroom deine Fotos mit der Welt teilen

Hier bekommst du einen Überblick über die vielen Möglichkeiten der Bildpräsentation. Mit dem Exportmodul, dem Buchmodul und der Diashow kannst du deine Fotos mit anderen teilen. Du lernst die passenden Einstellungen für den Druck bis zum fertigen Bild.

#### Nach dem Kurs kannst du:

- Deine Fotos für die weitere Verwendung optimal aufbereiten
- Die Module der Bildpräsentation und den Export in LR bedienen
- Grundzüge des Drucks verstehen (Softproof Farbmanagement) und anwenden

In allen drei Kursen liegt der Schwerpunkt auf Verständlichkeit, Einfachheit und effektiver Anwendung.

Es wird ausführlich an Beispielbildern gearbeitet, damit die Theorie auch wirklich in der täglichen Praxis angewendet werden kann.

Für Fragen ist ausreichend Zeit und der eine oder andere Spezialtipp aus meiner langjährigen Erfahrung mit LR wird dich in Zukunft schneller und besser an dein fotografisches Ziel bringen.

### Details zum Kurs:

- Lightroom 1 Freitag 28.02.20 15-20h
- Lightroom 2 Freitag 13.03.20 15-20h
- Lightroom 3 Freitag 27.03.20 15-20h
- Teilnehmer: mind. 4, max. 10
- Kosten: € 80 pro Kurs, alle drei Kurse zusammen: € 220
- Ort: Bibliothek Ottensheim (Bahnhofstr. 7) / Centro Ottensheim (Bahnhofstr. 6)
- Kursleiter: Stefan Weinberger
- Anmeldung / Info: [stefanpicart@gmail.com,](mailto:stefanpicart@gmail.com) [www.stefanpicart.at](http://www.stefanpicart.at/)